<sup>Документ подисан подготовреченной подпись.</sup> И ВЫСШЕГО ОБРАЗОВАНИЯ РОССИЙСКОЙ ФЕДЕРАЦИИ фи0: Худин АлексардуНикалаевиче государственное образовате<mark>льное учреждение высшего образования</mark> "Курский государственный университет" Кафедра конституционного и административного права 08303ad8de1c60b987361de7085acb509ac3da143f415362ffaf0ee37e73fa19Информация о владельце: Должность: Ректор Дата подписания: 08.12.2021 16:33:47 Уникальный программный ключ:

УТВЕРЖДЕНО

протокол заседания Ученого совета от 29.04.2019 г., №9

# Рабочая программа дисциплины

# Правовые основы деятельности опасных производственных объектов

Направление подготовки: 20.04.01 ТЕХНОСФЕРНАЯ БЕЗОПАСНОСТЬ

Профиль подготовки: Управление и аудит в техносферной безопасности

Квалификация: магистр

Форма обучения: очная

Общая трудоемкость 2 ЗЕТ

Виды контроля в семестрах:

зачет(ы) 1

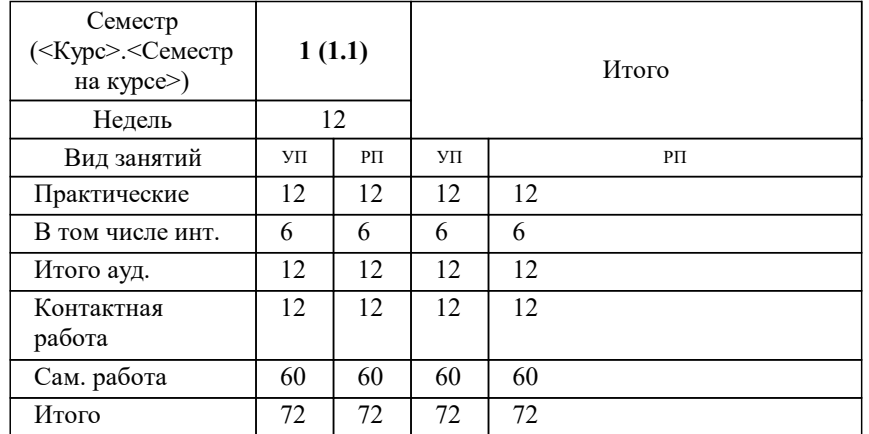

#### **Распределение часов дисциплины по семестрам**

Рабочая программа дисциплины Правовые основы деятельности опасных производственных объектов / сост. Кандидат исторических наук, доцент, Рагунштейн Арсений Григорьевич; Курск. гос. ун-т. - Курск, 2019. - с.

Рабочая программа составлена в соответствии со стандартом, утвержденным приказом Минобрнауки России от 06.03.2015 г. № 172 "Об утверждении ФГОС ВО по направлению подготовки 20.04.01 ТЕХНОСФЕРНАЯ БЕЗОПАСНОСТЬ (уровень магистратуры)"

Рабочая программа дисциплины "Правовые основы деятельности опасных производственных объектов" предназначена для методического обеспечения дисциплины основной профессиональной образовательной программы по направлению подготовки 20.04.01 ТЕХНОСФЕРНАЯ БЕЗОПАСНОСТЬ профиль Управление и аудит в техносферной безопасности

# Составитель(и):

Кандидат исторических наук, доцент, Рагунштейн Арсений Григорьевич

© Курский государственный университет, 2019

#### **1. ЦЕЛИ ОСВОЕНИЯ ДИСЦИПЛИНЫ**

1.1 Основной целью данной дисциплины является подготовка магистра в области управления техносферной безопасностью с позиции правового подхода к вопросам правового обеспечения безопасности и защите человека, в случае возникновения различных правовых ситуаций, а также осуществление техносферной безопасности в рамках существующего законодательства.

#### **2. МЕСТО ДИСЦИПЛИНЫ В СТРУКТУРЕ ООП**

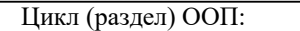

## **3. КОМПЕТЕНЦИИ ОБУЧАЮЩЕГОСЯ, ФОРМИРУЕМЫЕ В РЕЗУЛЬТАТЕ ОСВОЕНИЯ ДИСЦИПЛИНЫ (МОДУЛЯ)**

**ОК-4: способностью самостоятельно получать знания, используя различные источники информации**

**Знать:**

Способы получения информации из правовых источников

**Уметь:**

Анализировать правовую информацию из нормативно-правовых актов

 $\overline{E1}$ 

**Владеть:**

Навыками обрабоики правовой информации

**ОПК-1: способностью структурировать знания, готовностью к решению сложных и проблемных вопросов Знать:**

Способы правового разрешения возникающих проблемм при осуществлении технологического производства

**Уметь:**

Оперировать правовыми знаниями для разрешения проблема на опасных производствах

**Владеть:**

Навыками применения правовых знаний для разрешения проблем связанных с дестельностью опансых производств

**ПК-16: способностью участвовать в разработке нормативно-правовых актов по вопросам техносферной безопасности**

**Знать:**

способы разработки нормативно-правовых актов в сфере техногенной безопаности

**Уметь:**

Составлять нормативно-правовые акты в сфере техногенной безопаности

**Владеть:**

Навыками составления нормативно-правовых актов в сфере техногенной безопаности

**ПК-20: способностью проводить экспертизу безопасности и экологичности технических проектов, производств, промышленных предприятий и территориально-производственных комплексов**

#### **Знать:**

Способы составления экспертных заключений при проверке опансых производств

**Уметь:**

Составлять экспертные заключения при проверке опансых производств

**Владеть:**

Навыками составления экспертных заключений при проверке опансых производств

**ПК-23: способностью проводить экспертизу безопасности объекта, сертификацию изделий машин, материалов на безопасность Знать:**

виды проводимых технологических экспертиз изделий, машин и материалов

**Уметь:**

Проводить техническую экспетизу изделий, машин и материалов

**Владеть:**

Навыками проведения экспертизы изделий, машин и материалов

**ПК-24: способностью проводить научную экспертизу безопасности новых проектов, аудит систем безопасности Знать:**

виды проводимых научных экспертиз новых проектов, понятие аудит безопаности

**Уметь:**

Проводить научную экспетизу безопаности новых проектов, проводить аудит безопаности

**Владеть:**

навыками проведения научной экспетизы безопаности новых проектов, проводить аудит безопаности

**ПК-25: способностью осуществлять мероприятия по надзору и контролю на объекте экономики, территории в соответствии с действующей нормативно-правовой базой**

**Знать:**

формы контроля и надзора на объектах экономики

**Уметь:**

Осуществлять констрольно-надзорные функции на объектах экономики

**Владеть:**

навыками осуществлвения контрольно-надзорных функций за объектами экономики

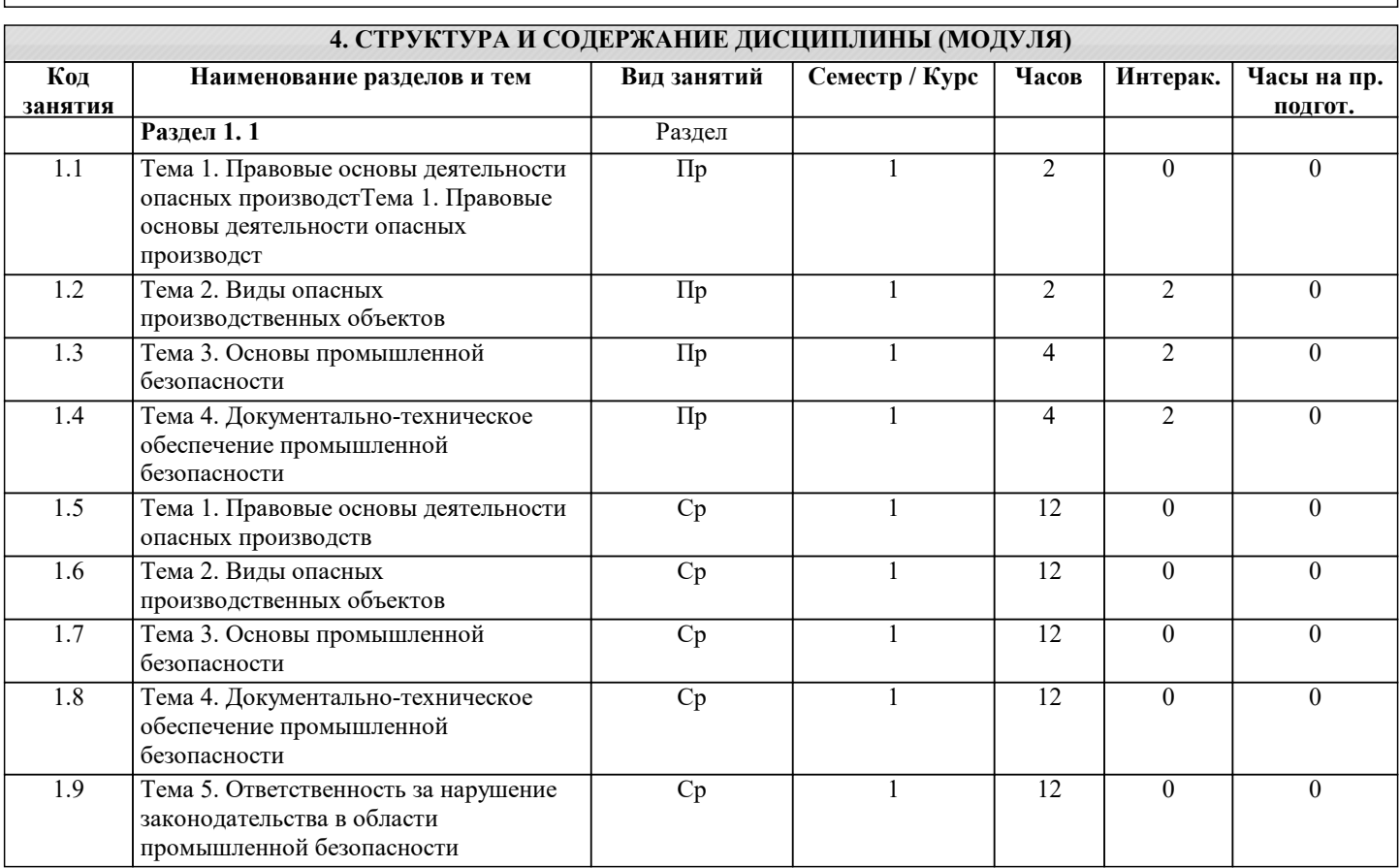

# **5. ФОНД ОЦЕНОЧНЫХ СРЕДСТВ**

#### **5.1. Контрольные вопросы и задания для текущей аттестации**

Фонд оценочных средств утвержден протоколом заседания кафедры от 29 марта 2019 г. № 6 и является приложением к рабочей программе дисциплины.

## **5.2. Фонд оценочных средств для промежуточной аттестации**

Фонд оценочных средств утвержден протоколом заседания кафедры от 29 марта 2019 г. № 6 и является приложением к рабочей программе дисциплины.

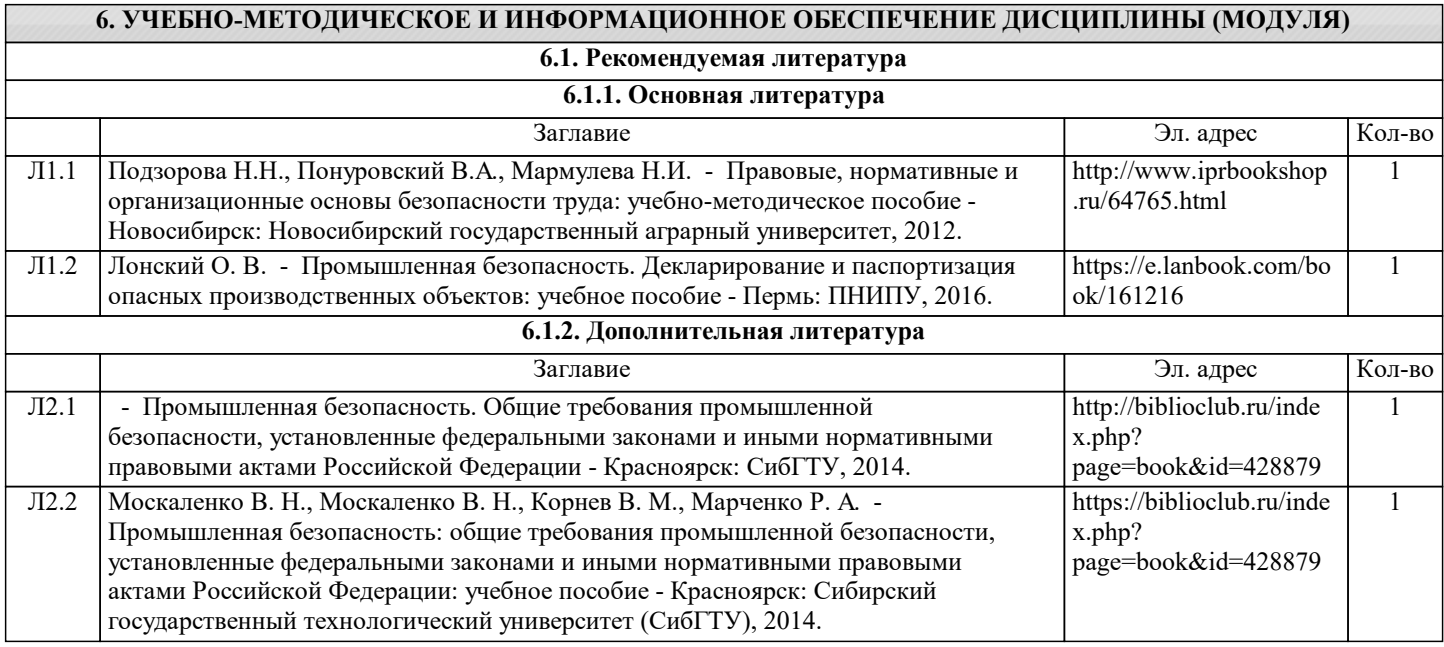

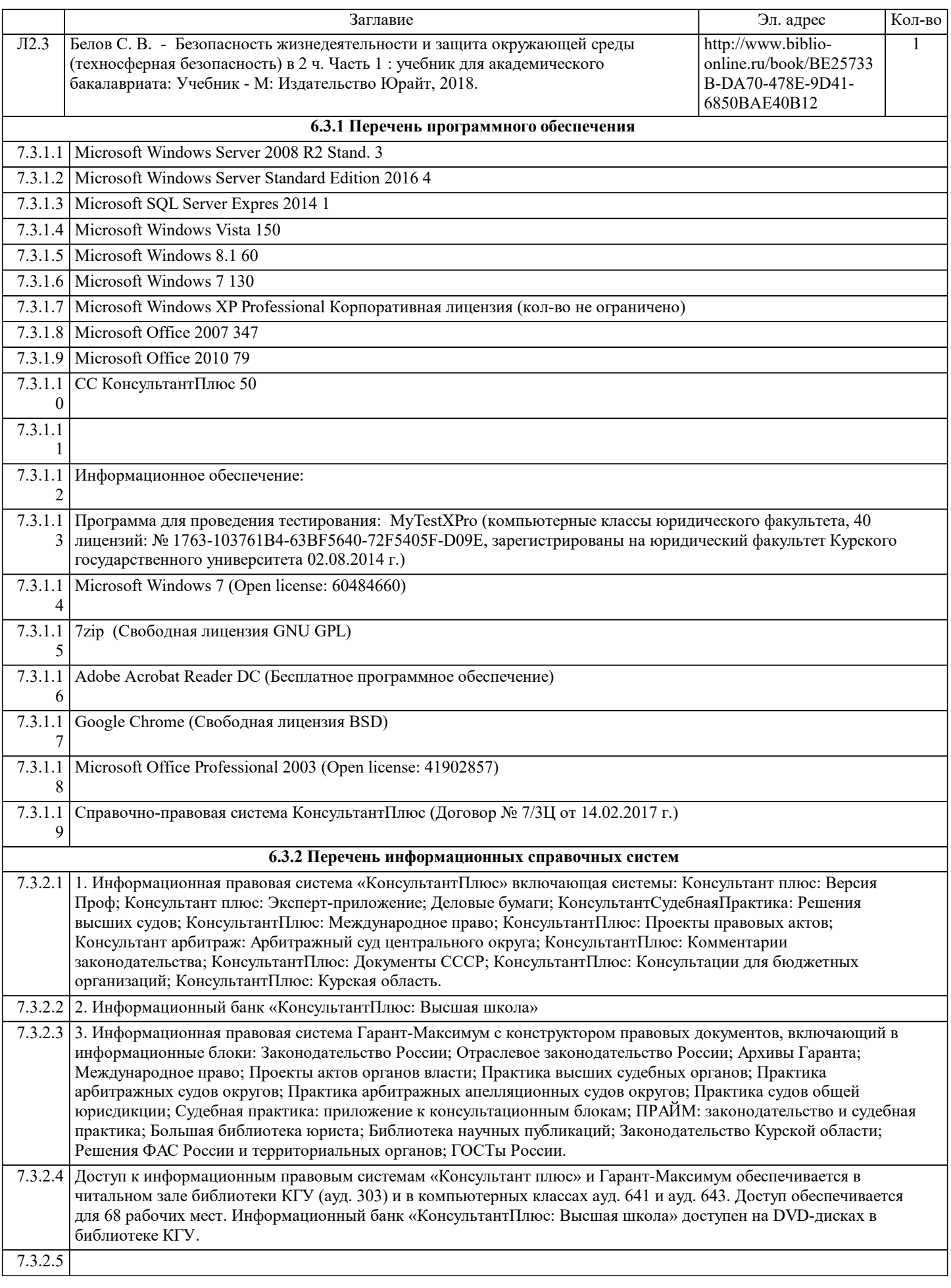

# **7. МАТЕРИАЛЬНО-ТЕХНИЧЕСКОЕ ОБЕСПЕЧЕНИЕ ДИСЦИПЛИНЫ (МОДУЛЯ)**

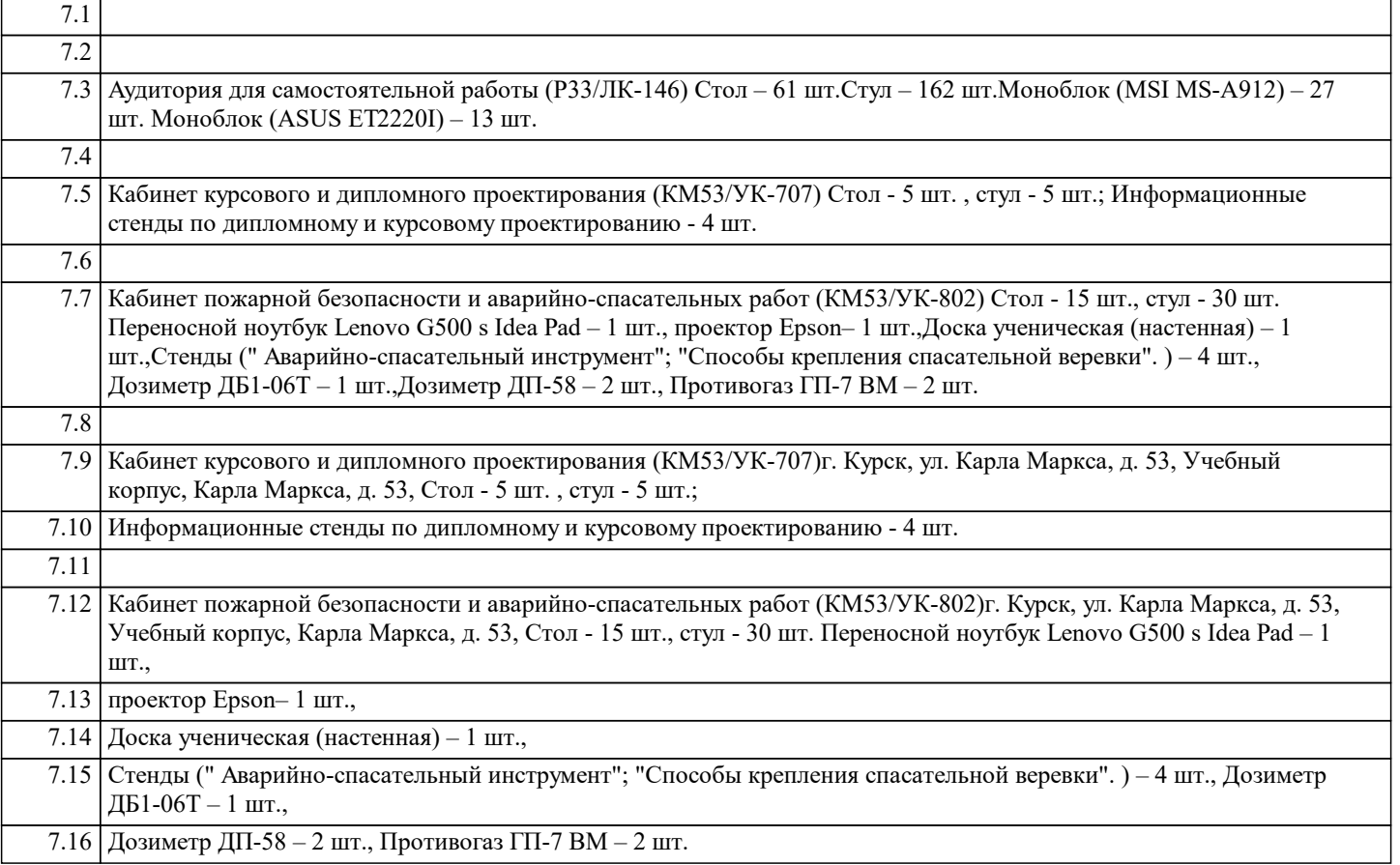

# **8. МЕТОДИЧЕСКИЕ УКАЗАНИЯ ДЛЯ ОБУЧАЮЩИХСЯ ПО ОСВОЕНИЮ ДИСЦИПЛИНЫ (МОДУЛЯ)**

Изучение дисциплины проходит как в рамках посещения аудиторных занятий (практических занятий), так и в ходе самостоятельной работы. Часы аудиторной и самостоятельной работы определены рабочим учебным планом образовательной программы и рабочей программой дисциплины.

Приступая к изучению дисциплины, студенту необходимо ознакомиться с рабочей программой дисциплины, взять рекомендуемую литературу в библиотеке.

Важным элементом освоения дисциплины является прохождение студентом промежуточного контроля знаний. Форма промежуточного контроля знаний, порядок его прохождения, примерная тематика вопросов и заданий определяются рабочей программой дисциплины.

При подготовке к практическим занятиям студент должен повторить пройденный материал, ознакомиться с рекомендуемыми источниками и литературой. Ознакомившись с тематикой занятия, студент должен подготовить опорный конспект. Если практическое занятие предполагает интерактивную форму проведения, то студент должен заблаговременно подготовиться в данному занятию и подготовленные задания предоставить преподавателю и (или) сокурсникам. При возникновение трудностей и вопросов при подготовке к практическим занятиям студент может обратиться за помощью к преподавателю в отведенное время. Взаимодействие студента с сокурсниками и преподавателем при подготовке к практическим занятиям и выполнении самостоятельной работы при необходимости может быть организовано по средствам информационно-коммуникационных технологий, в том числе через Интернет.

При подготовке устных докладов и сообщений студент должен самостоятельно проработать вопрос, при возможности визуализировать обработанный материал. Письменные работы оформляются в соответствии с правилами оформления письменных работ (см. Методические рекомендации по оформлению письменных работ).

Для успешного усвоения категориального аппарата изучаемой дисциплины, студенту рекомендуется вести словарь терминов. Словарь терминов должен охватывать весь категориальный аппарат изучаемой дисциплины. В словарь терминов необходимо вносить легальные определения понятий (при их наличии), в случае отсутствия легальных определений следует работать с юридическими и профессиональными словарями.